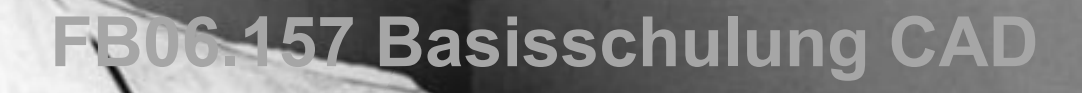

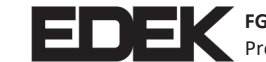

**FG Experimentelles und Digitales Entwerfen und Konstruieren**  Prof. Philipp Eversmann

Architekt am Reißbrett https://commons.wikimedia.org/wiki/File:Bundesarchiv\_Bild\_183-J0218-0011-001,\_Leipzig,\_Architekt\_am\_Rei%C3%9Fbrett.jpg Heatherwick Studio (2014): Coal Drops Yard http://www.heatherwick.com/project/coal-drops-yard/

## **FB06.157 Basisschulung CAD**

Seit der Prüfungsordnung 2016 wird eine absolvierte Basisschulung in einer CAD-Software als Voraussetzung zum bestandenen Einführungsprojekt betrachtet. Das bedeutet diese Basisschulung ist verpflichtend für alle Studierende im **Bachelor, in einem der ersten beiden Semestern.**

Obwohl es Teil des E-Projektes im 2ten Semester ist, habt ihr also auch die Möglichkeit dies bereits im ersten Semester zu absolvieren.

**Umfang** dieser Schulung ist ein Kompakt-Kurs der über **2 Tage** geht.

Zu finden ist diese Vorgabe in der Beschreibung der Einführungsprojekte in der Prüfungsordnung.

Um das Ganze dieses Semester auch ohne Anwesenheit regeln zu können, sowie um Missverständnissen vorzubeugen wird auf diesen Folien verbindlich die Vorgehensweise für das Wintersemester 2021 erläutert.

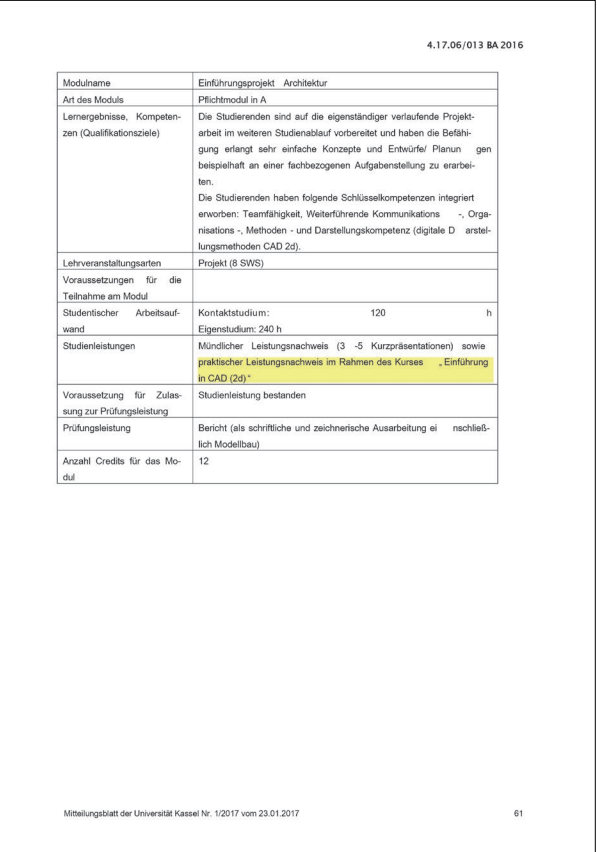

### **Prüfungsordnung 2016/ Seite 61**

Für L und S befindet sich der Absatz auf den Seiten 190 und 337 (entsprechend Seite 9 und 10 des jeweiligen PDF/ Internet-Ressource)

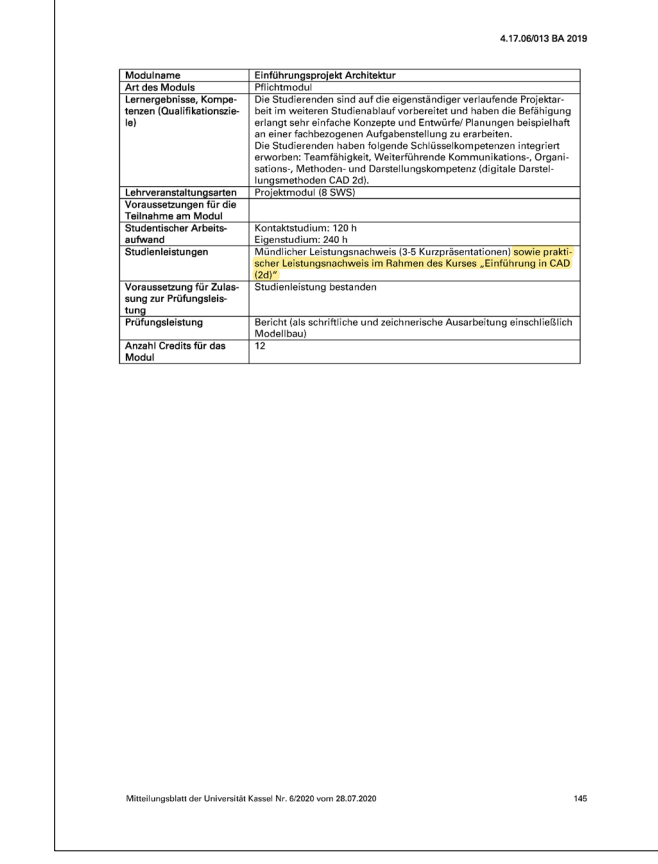

#### **Prüfungsordnung 2020/ Seite 145**

Für L und S befindet sich der Absatz auf den Seiten 401 und 791 (entsprechend Seite 8 des jeweiligen PDF/ Internet-Ressource)

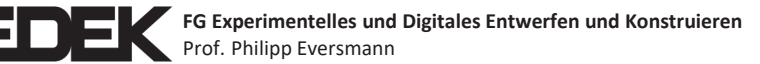

# **FB06.157 Basisschulung CAD // Einwahl**

Erst einmal möchte ich mich aber vorstellen. Die Verantwortung für die Durchführung der Basisschulung liegt bei mir:

Hannah Hagedorn

FG Experimentelles und Digitales Entwerfen und Konstruieren

Mail: [h.hagedorn@asl.uni-kassel.de](mailto:h.hagedorn@asl.uni-kassel.de)

Um Fragen möglichst zentral beantworten zu können und die Kurse reibungslos zu organisieren, gilt als zentrale Anlaufstelle für die Basisschulung der zugeordnete Moodle-Kurs: https://moodle.unikassel.de/moodle/course/view.php?id=8733

Diesen findet ihr unter den Veranstaltungen des FG Experimentelles und digitales Entwerfen und Konstruieren.

Des weiteren findet sich die Basisschulung dieses Semester auch in His-Pos unter der Nummer FB06.157.

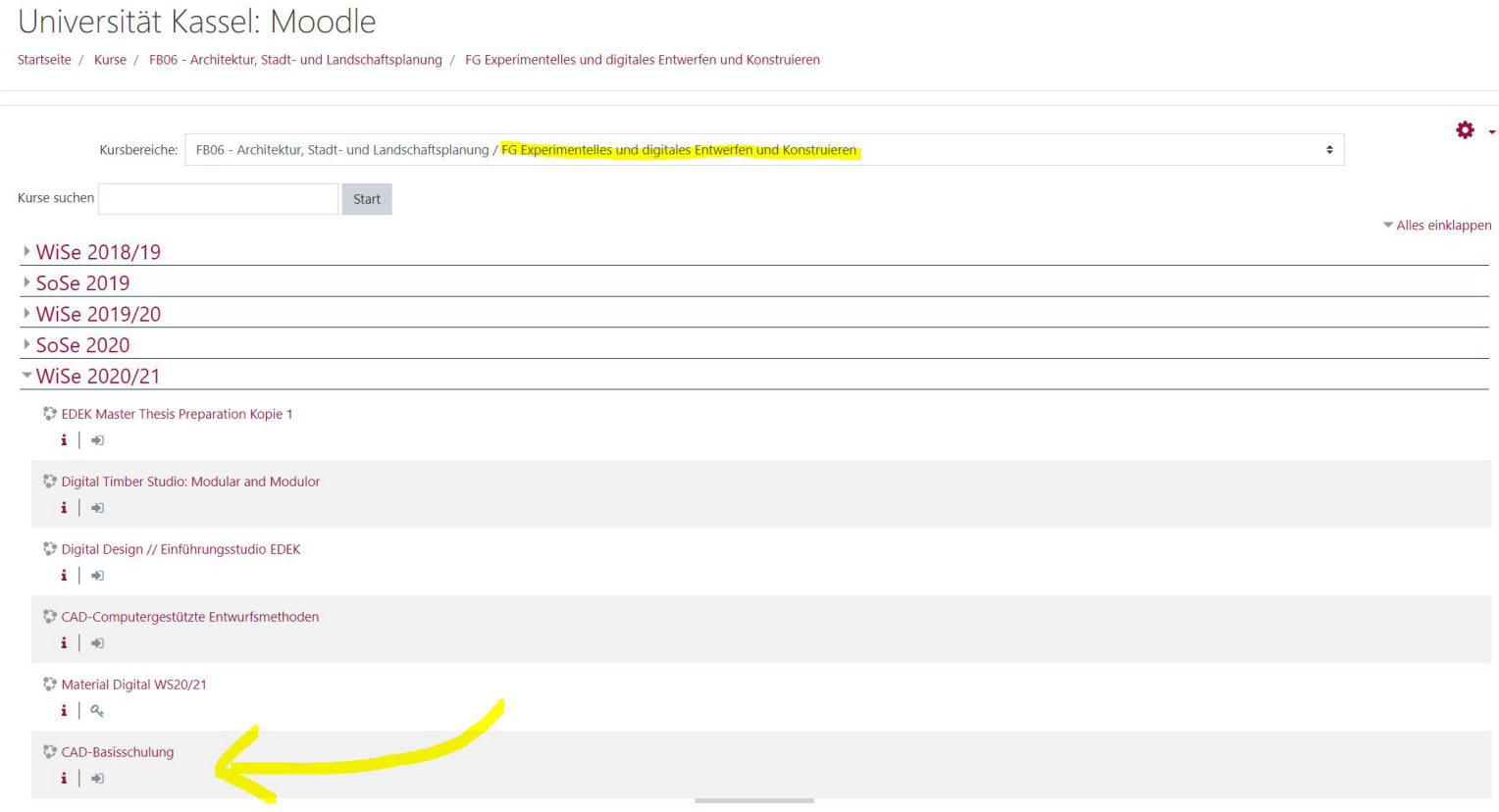

**Kurs in Moodle**

## **FB06.031 Basisschulung CAD // Moodle Einwahl**

Der Moodle-Kurs ist Ohne Kennwort zugänglich.

Im Kurs habt ihr unter Kurseinwahl die Möglichkeit euch für eine der 3 Softwares einzutragen, die wir in diesem Semester anbieten können: Archicad-Vectorworks und Rhino 3D, zudem ist die Teilnahme an einem CAD-Seminar möglich.

Auch wenn ihr bereits Wünsche über die Plattform des C-Lab geäußert habt, solltet ihr euch der Organisation wegen in Moodle einwählen.

Die Einwahl funktioniert als Gruppeneinwahl und ist zunächst auf eine Wahl pro Student eingeschränkt. Über den Reiter "Beschreibung anzeigen" werdet ihr auf eine Ansicht mit zusätzlichen Infos zu den jeweiligen Programmen geleitet, zusammen mit Anweisungen zum Zugang zu Studenten-Versionen.

**Damit eine Planung möglich ist, ist die Einwahl nur bis zum 20.12 freigeschaltet!**

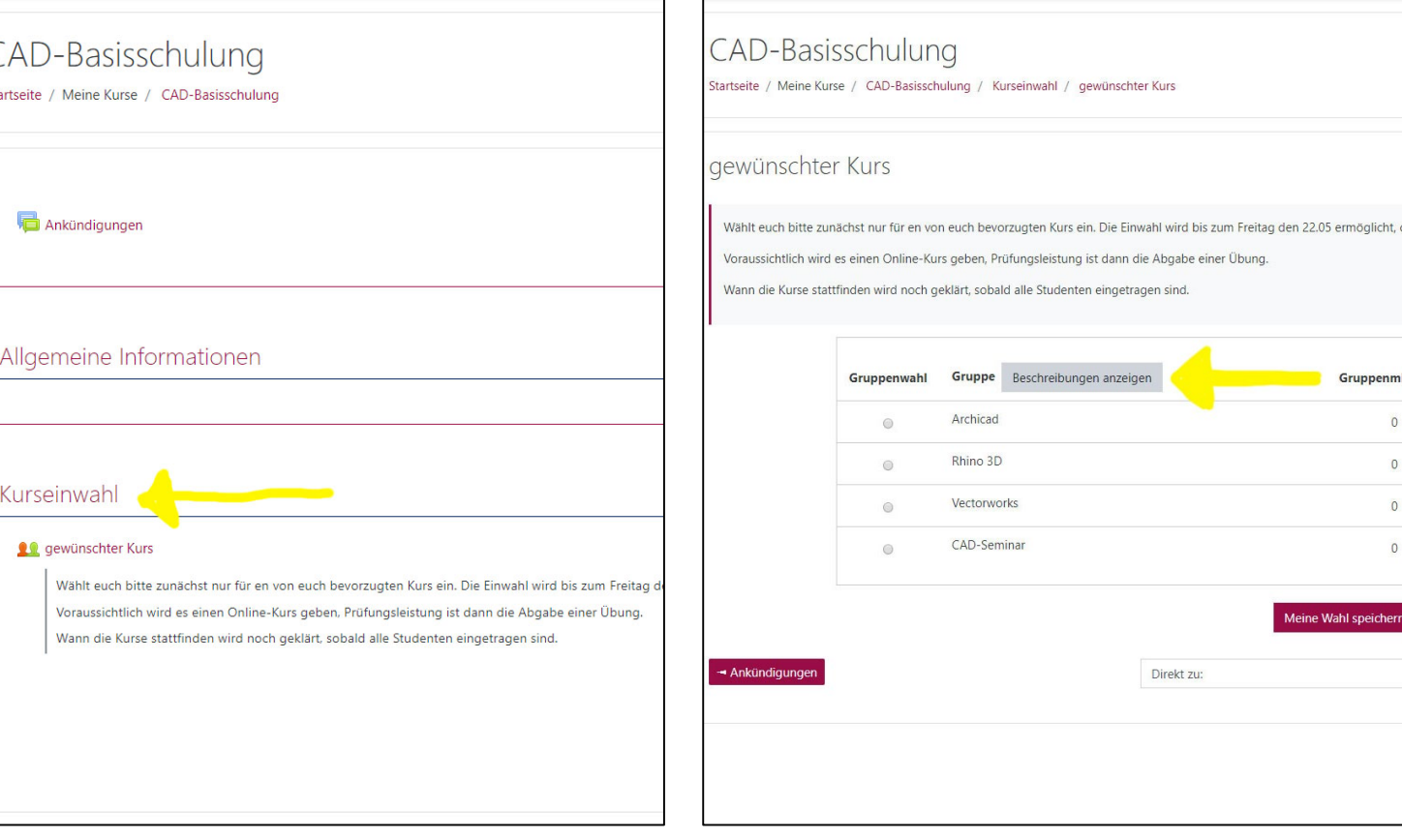

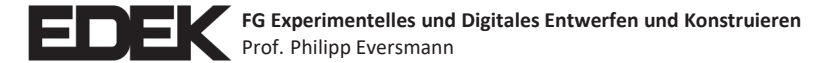

## **FB06.031 Basisschulung CAD // Moodle und Wahlpflichtkurs**

Da, im Gegensatz zu den vorangegangenen Semestern, vorläufig keine Kurse im C-Lab angeboten werden können, werden diese online abrufbar gemacht.

Als Leistungsnachweis gilt dann die Abgabe einer Übung, welche über Moodle bekannt gegeben wird.

Zusätzlich wird in diesem Semester ein Seminar als Wahlpflicht, mit 3Credits angeboten:

### **"CAD, Computergestützte Entwurfsmethoden von 2D bis zur Fertigung"**

Ein bestehen des Seminars bringt euch nicht nur 3 Credits, sondern kann auch als Basisschulung angerechnet werden.

Umfang sind Vorträge zu unterschiedlichen Themen im Bereich CAD, von 2D Zeichnungen über BIM und 3D bis hin zur Schnittstelle Fertigung.

Abgabeleistung sind Übungen, welche sich mit einem kleinen Entwurf beschäftigen, welchen ihr mithilfe von CAD-Software anfertigt und darstellt.

Bei Interesse könnt ihr euch zusätzlich auch für den zugeordneten Moodle-Kurs anmelden: https://moodle.unikassel.de/moodle/course/view.php?id=8741

Bei Fragen wendet euch per Mail an mich, oder nutzt das Forum im Moodle-Kurs. Ein FAQ auf Moodle wird mit diesen erweitert um Fragen möglichst zentral und direkt abzuklären.